#### CVMFS for Data Federations Brian Bockelman University of Nebraska - Lincoln

#### Problems with Xrootd-based Data Federations

- No directory listings: more like GET/ PUT.
- Foreign command line tools: xrdcp (or stashcp), not cp.
- They are difficult to setup for opportunistic VO's; OSG has already created one StashCache.
- **USERS WANT POSIX!**

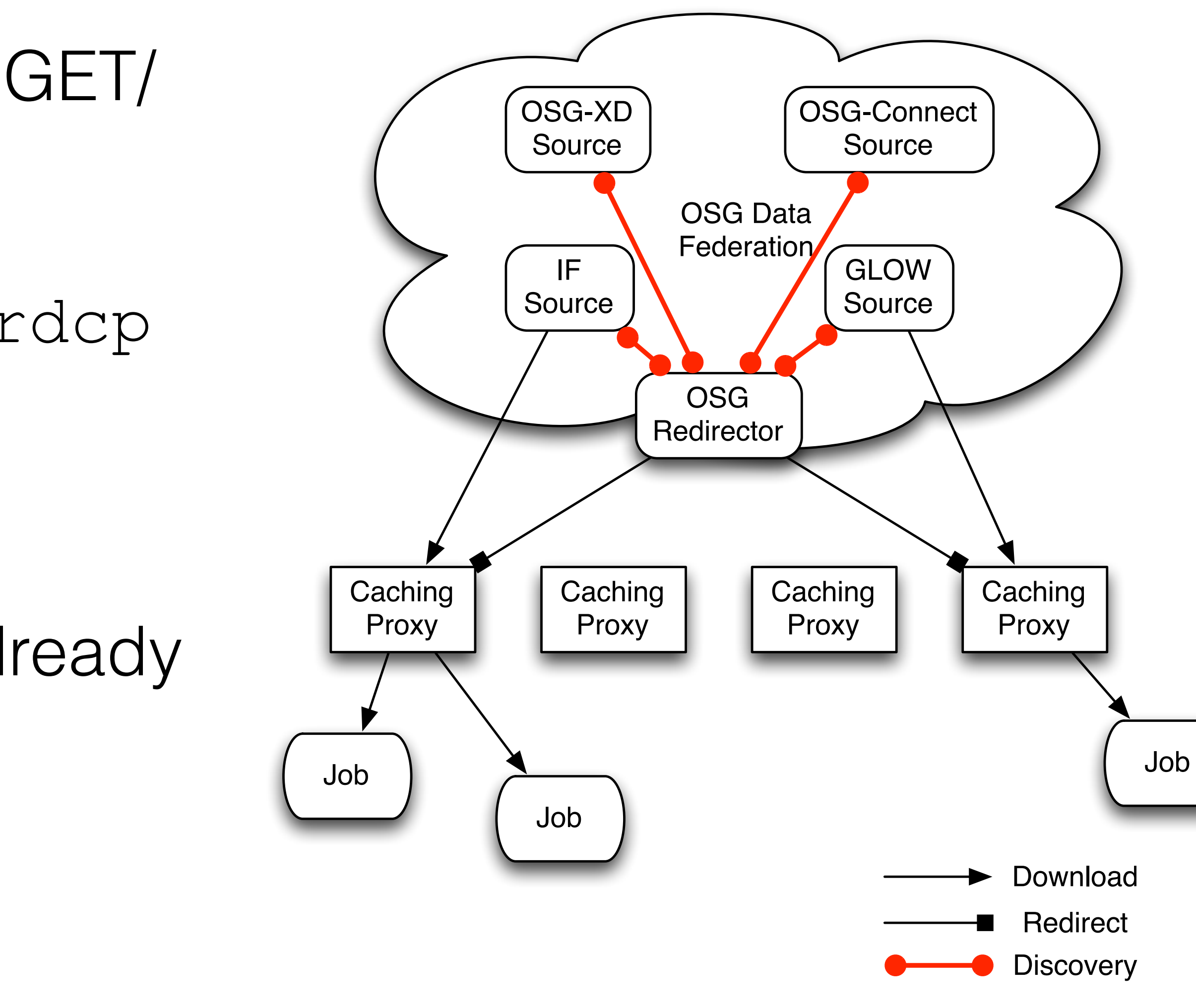

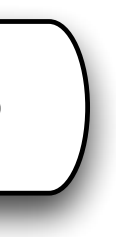

## File service -> File *system*

• Users, in short, want to turn the global, read-only file service into a

• Further, we want one safe to mount on 100,000 hosts where users may do profoundly dumb things on the namespace ("The  $1s -$ 

- **global, read-only filesystem**.
	- lhR Problem").
- Well, this sounds familiar: CVMFS.

Can we use CVMFS to serve the POSIX interface and our data federations to serve the data?

## Times They are A Changin'

• Files in the data federation are saved by the *logical file name* and *uncompressed*.

- protocol => **Use Xrootd's HTTP(S) support**.
- CVMFS:
	- Client must follow HTTP-based redirects.
	- We *cannot* change, alter, or rename the files inside the federation for CVMFS.
		-
		-
		- uncompressed) and storage type (file name / content address).
	-

• Xrootd data federation: the CVMFS FUSE process speaks HTTP. Our federation must export this

• CVMFS wants files saved by their *content address* (e.g., SHA-1 hash) and *compressed*.

• CVMFS catalogs now have new file attributes that denote compression type (compressed /

• We need a mechanism to publish files without downloading them to the repository server.

## Repositories

- We have a series of 4 repositories we maintain:
	- **• nova.osgstorage.org** Repo from XrootD data source at FNAL
	- **• stash.osgstorage.org** Repo built from user accessible storage at OSG-Connect
	- **• cms.osgstorage.org** Repo of the CMS data federation
	- **• ligo.osgstorage.org** Repo of LIGO data stored at Nebraska

## Repositories

- Let's take a closer look at two of these:
	- **• nova.osgstorage.org** Repo from XrootD data source at FNAL
	- **• stash.osgstorage.org** Repo built from user accessible storage at OSG-Connect
	- **• cms.osgstorage.org** Repo of the CMS data federation
	- **• ligo.osgstorage.org** Repo of LIGO data stored at Nebraska

## stash.osgstorage.org

- Goal: publish the "Stash" filesystem at UChicago, exposed via the StashCache data federation, into CVMFS:
	- 1. A periodic job scans the Stash filesystem at UChicago, recording differences since last scan.
		- This looks at the world-readable contents of /stash/\$USER/public.
	- 2. Job puts records files' metadata (size, checksum) into the CVMFS repository server. Data stays on Stash.
	- 3. CVMFS repository is published with new contents.

## StashCache

- Managing data opportunistically at storage elements requires a CMSor ATLAS-sized commitment.
- StashCache uses distributed caches across the country.
- Data origin is the Stash service on OSG-Connect.
- Users write data into Stash, and read the data from jobs through **StashCache**

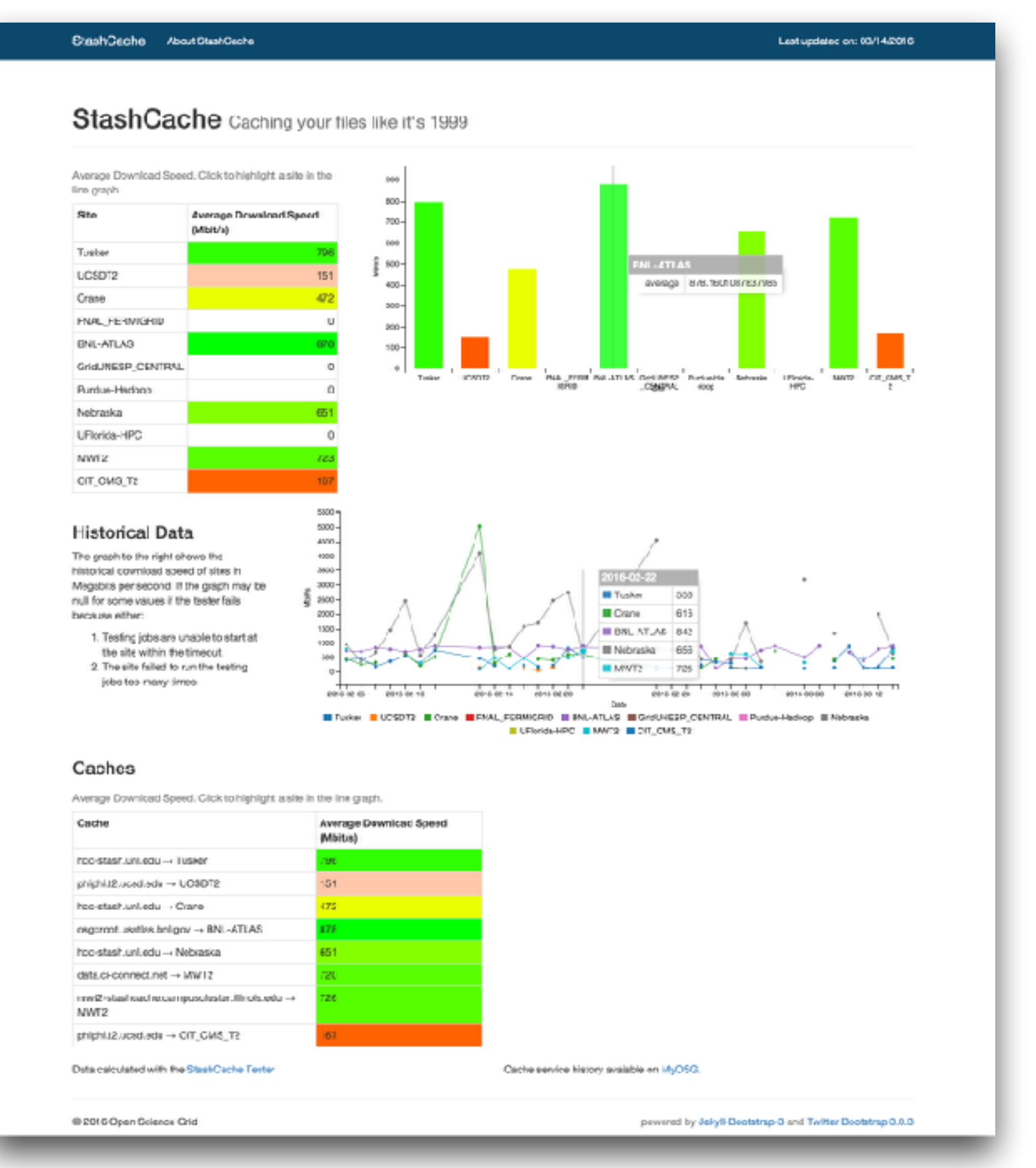

#### [stashcache.github.io](http://stashcache.github.io)

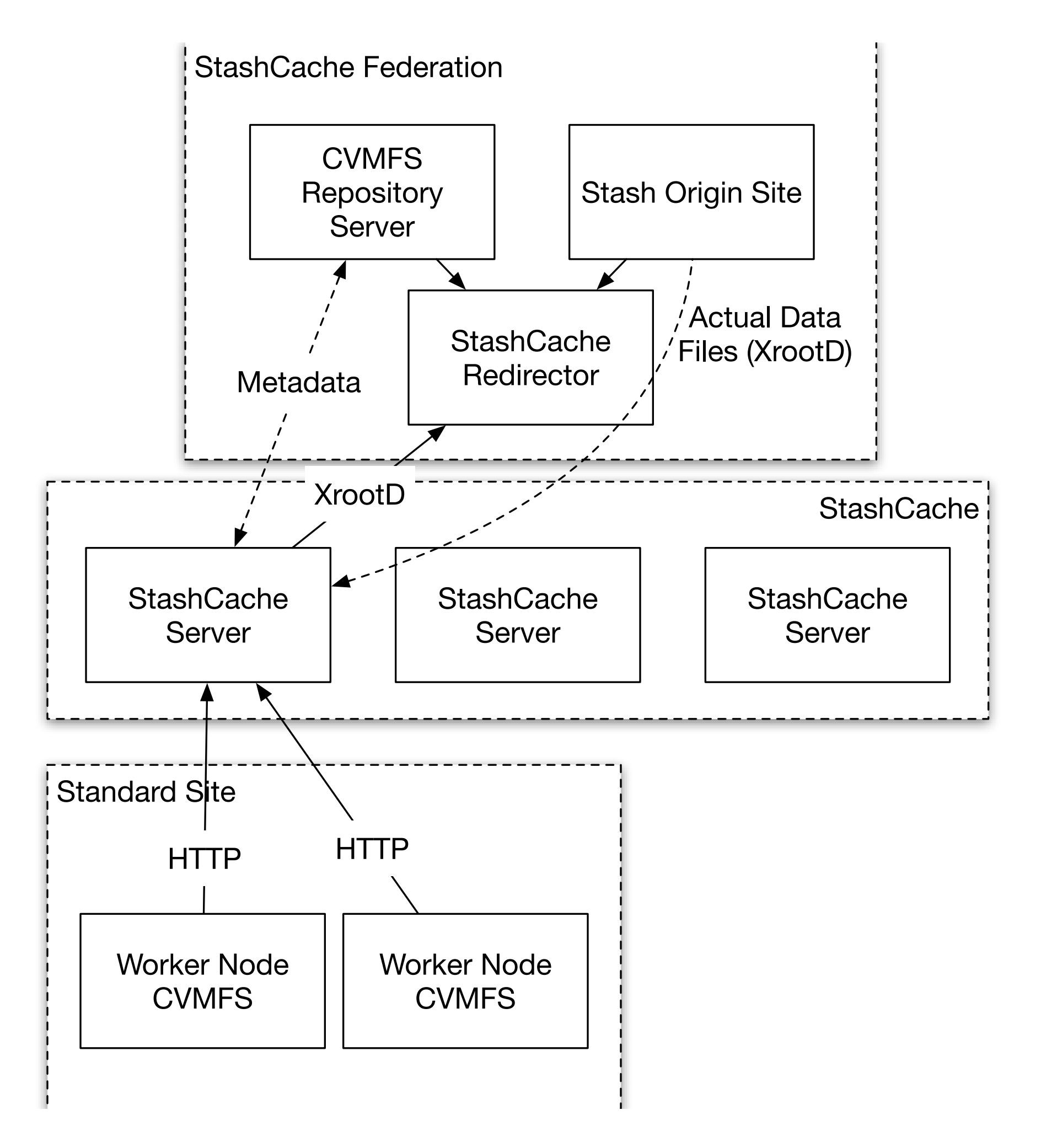

### Overview of CVMFS and StashCache

- Regular XrootD StashCache Federation
- CVMFS contacts the caching servers over HTTP
- Caching servers contact the federation for the data.
	- Note the caching layer protects the origin server from load: very different from the CMS AAA model.
- Worker nodes pull data from the caching servers.

• Large datasets which cannot be cached within the existing Squidbased caching infrastructure (tuned for working set size of 10GB):

### • Targeting working set sizes\* from 10GB to 10TB. Will work fine for

- - Full Blast DB's
	- Nova Flux Files...
- smaller sizes, but OASIS may be more efficient for software distribution.

\*Number of unique bytes touched by a workflow

#### USes

## User Perspective

- your favorite.
- Put data into /stash/<user>/public
- Wait for a while for the data to be published  $(-1 hr)$
- Use data on the worker nodes!

• Copies data onto OSG-Connect using scp, Globus Online - pick

### Stash -> CVMFS Delay • There is a delay between when the file has been created, and when

the it appears in CVMFS.

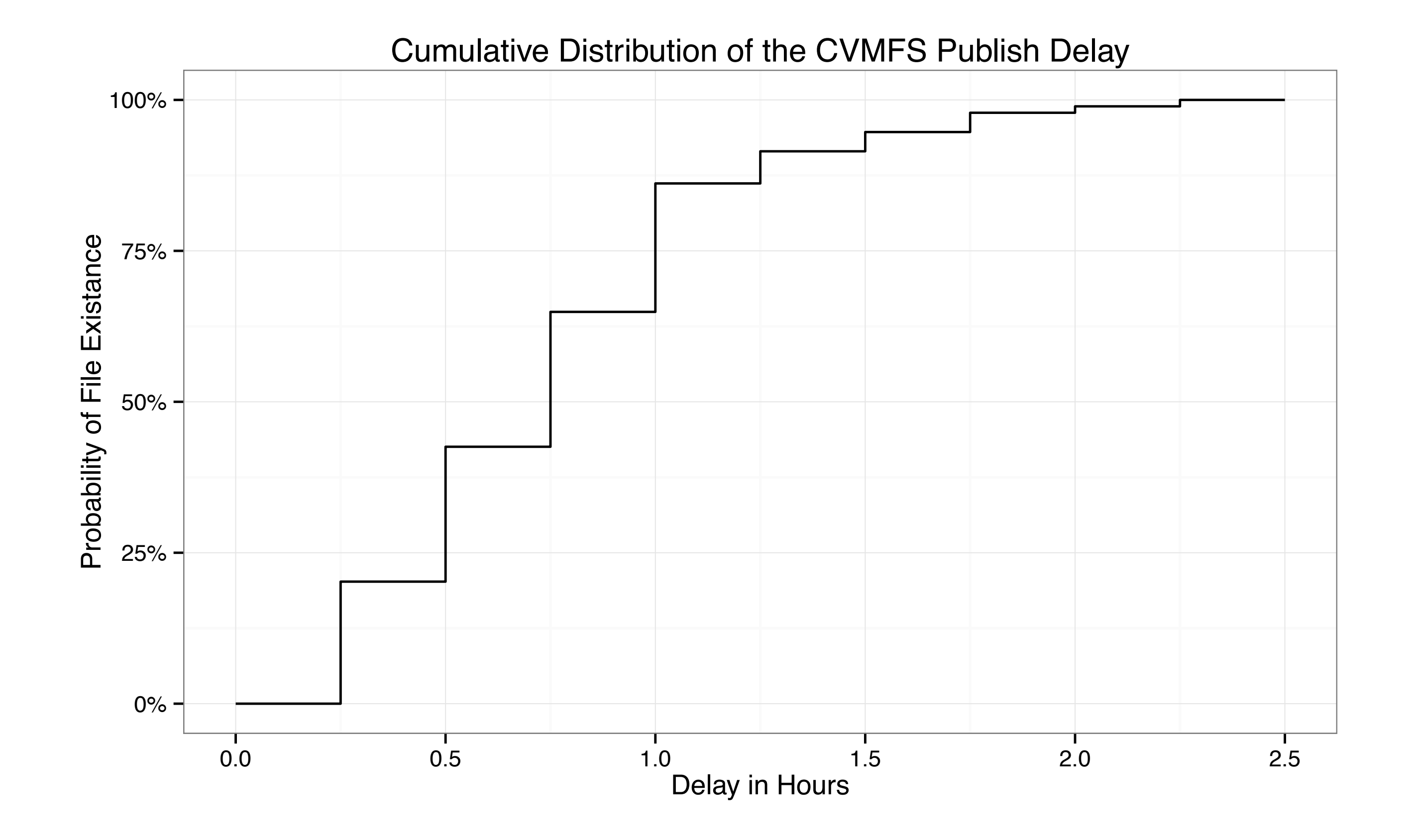

## Stash -> CVMFS Delay

• In 1 hour, the files are largely available

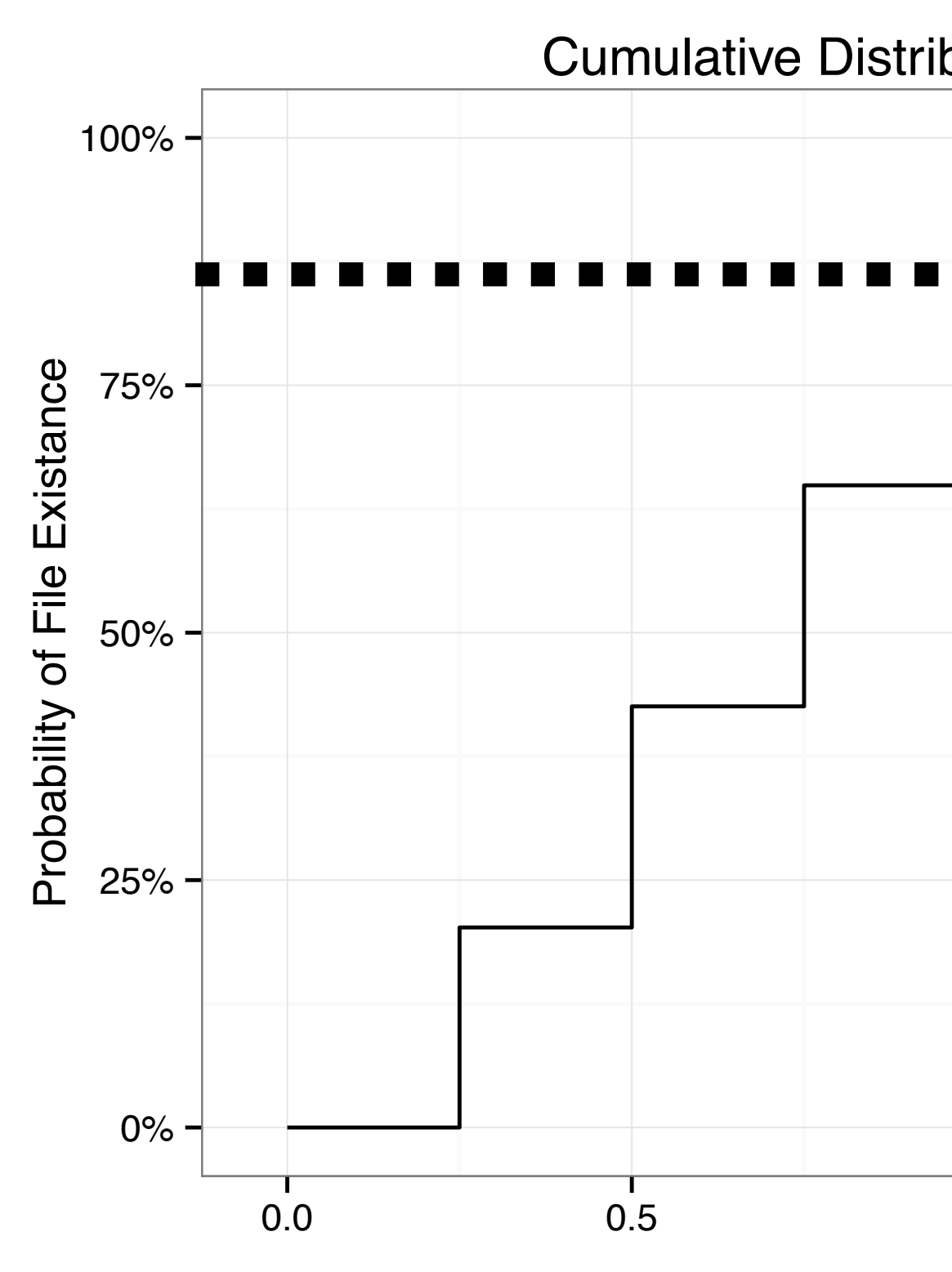

 $0.0$  0.5 1.0 1.5 2.0 2.5 Delay in Hours<sup>"</sup> Cumulative Distribution of the CVMFS Publish Delay 1 hour 90% of updates

Still opportunity to squeeze this further!

#### Performance - Small Files • CVMFS caching is roughly equal to that of using StashCache

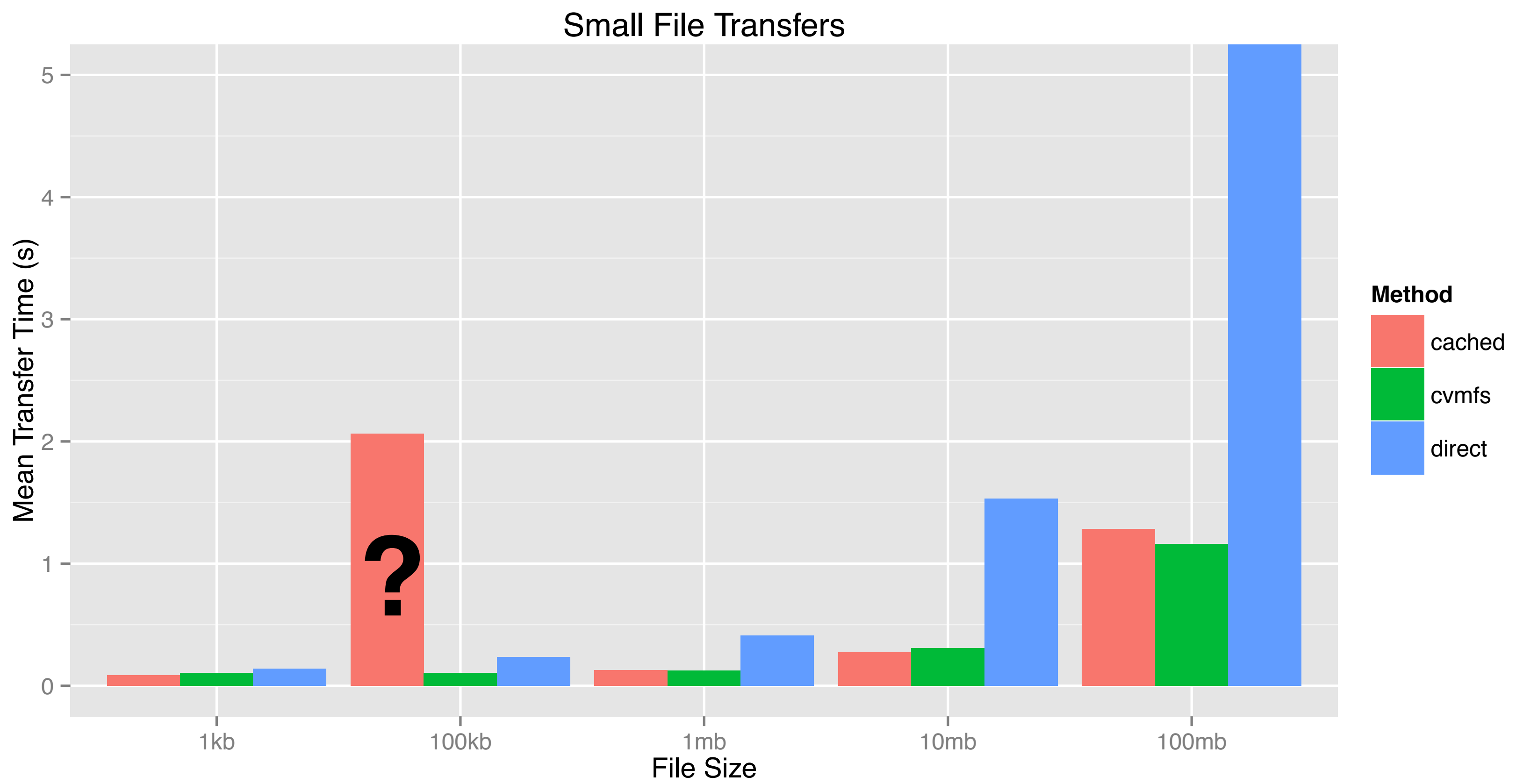

### Performance - Larger Files • CVMFS caching is roughly equal to that of using StashCache

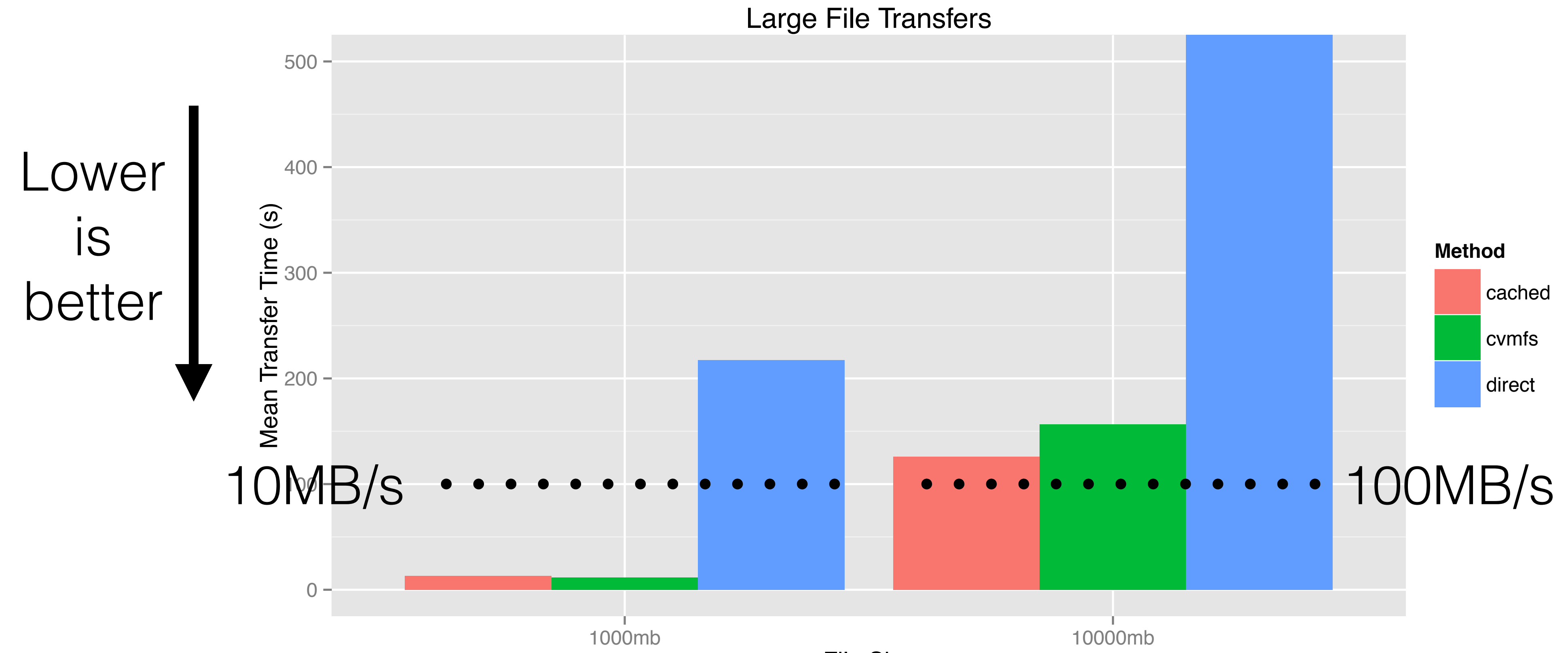

### CVMFS + StashCache

- We finally have a **global, scalable, read-only filesystem**.
- We have analogous setups for the NoVA and DES experiments.
- Writable by all OSG VO users.
- Access at /cvmfs/stash.osgstorage.org/.

## ligo.osgstorage.org

• Problem: stash.osgstorage.org is unauthenticated access to

- public files
	- Not great for event data!
- LIGO has very specific rules about data access and even namespace visibility
- authentication.

• Therefore, had to develop new features in CVMFS to enable VOMS

# Secure CVMFS

- FUSE provides CVMFS with the PID/UID/GID of the accessing process.
- CVMFS uses a helper process to, in turn, acquire an appropriate credential from the accessing process.
	- Currently, this is an X509 proxy.
	- Helper process also enforces authorization to the repository.
- The proxy is returned to the CVMFS process and used to secure the HTTPS connection.

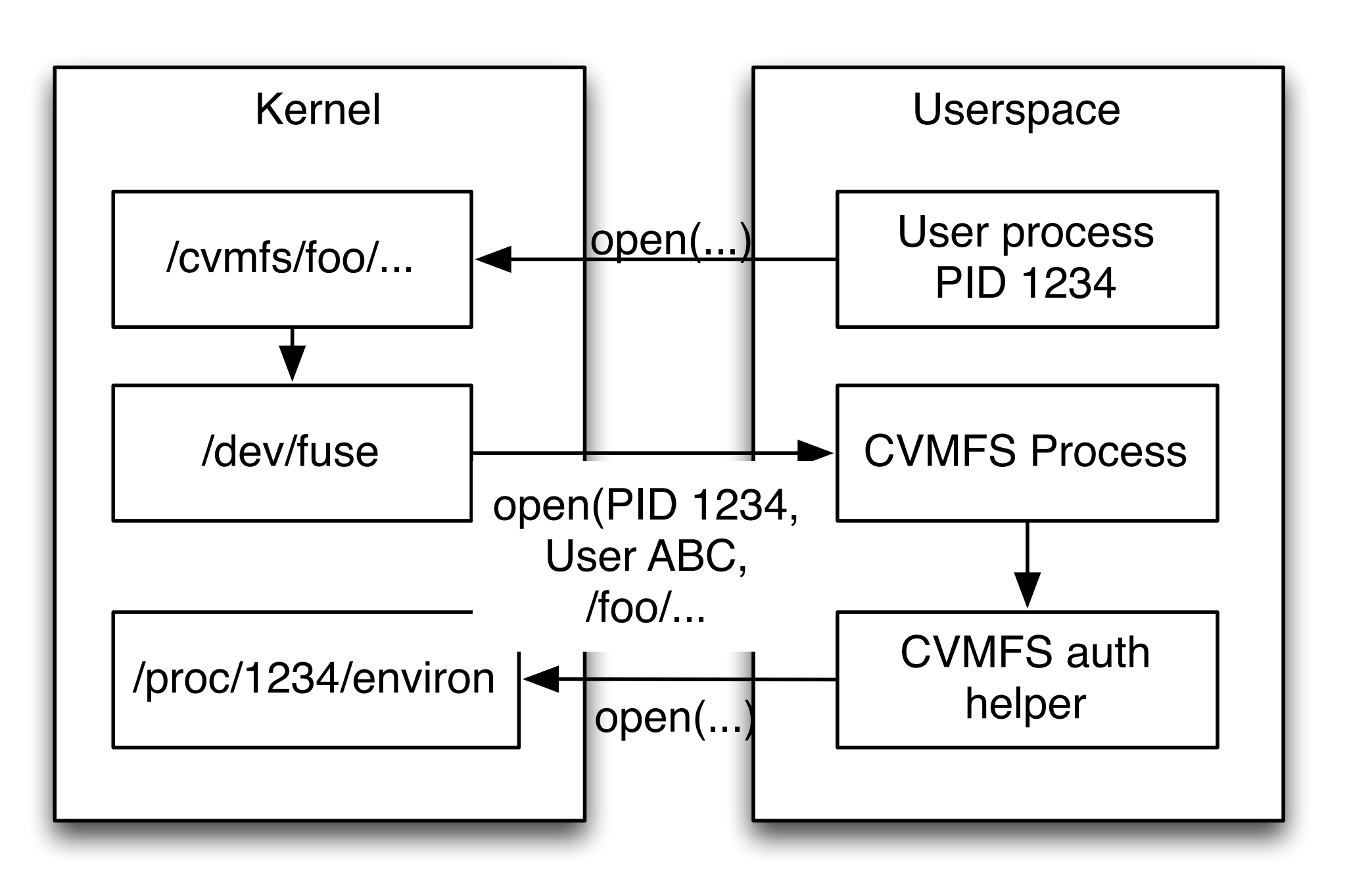

### Secure CVMFS

- The HTTPS server must secure access to the data catalog (we use mod\_gridsite).
	- Alternately, decide that the filenames are not proprietary and just use HTTP.
- The data federation is responsible for authenticating and authorizing the HTTPS connections from the CVMFS process.
	- Anywhere HTTPS is used, caching is not possible in general.
- Obviously, the root user can always see the parts of the namespace and the files in the worker node cache.

## The Long Road Ahead

- The osgstorage.org repositories provide a POSIX filesystem: there's a long road to making it look like EXT3!
	- The "global transaction" approach may fit poorly with some experiments. Looking to add the ability for a remote host to update a subset of the directory tree.
	- Still fits poorly with handling intermediate outputs of workflows. **Everything needs to go faster!**
	- Linux-kernel-side work needed for unprivileged mounting of FUSE.
- Take advantage of storage resources at sites: more intelligent **site-level caching is needed**.

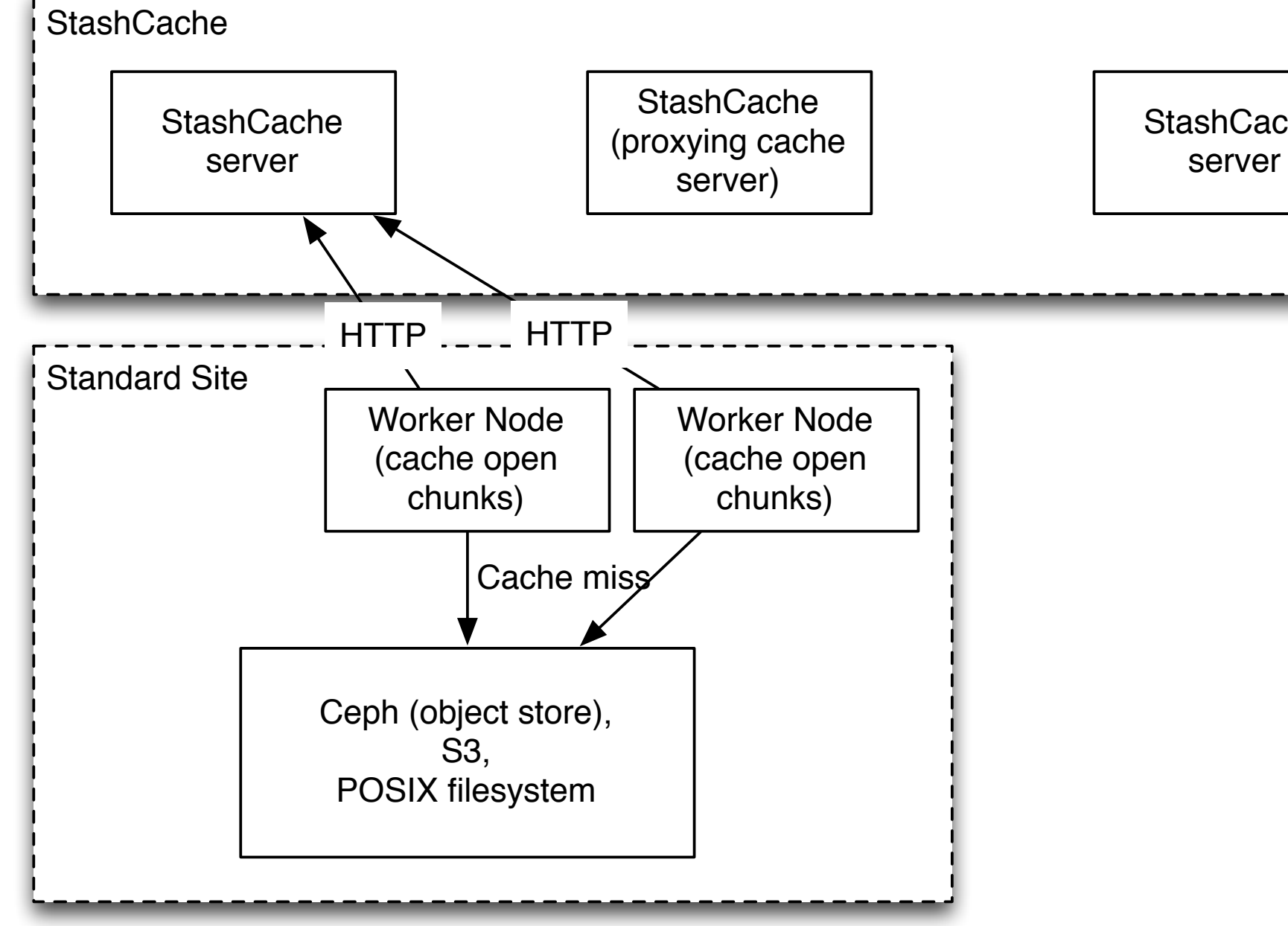

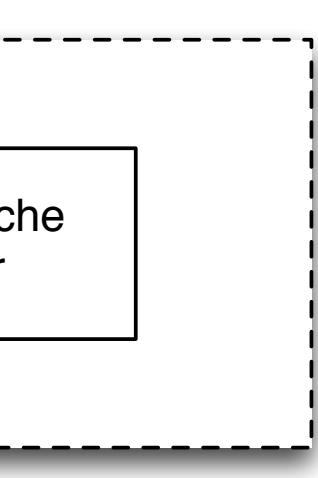

Question? Comments? Heckling?